## Certificat Avancé Modélisation 3D avec 3D Studio Max

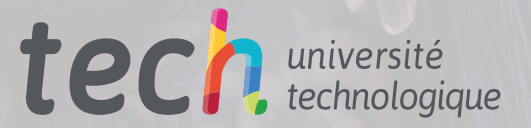

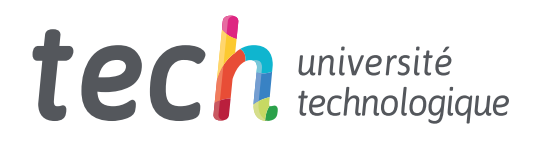

Certificat Avancé Modélisation 3D avec 3D Studio Max

- » Modalité: en ligne
- » Durée: 6 mois
- » Qualification: TECH Université Technologique
- » Intensité: 16h/semaine
- » Horaire: à votre rythme
- » Examens: en ligne

Accès au site web: [www.techtitute.com/fr/jeux-videos/diplome-universite/diplome-modelisation-3d-3d-studio-max](http://www.techtitute.com/fr/jeux-videos/diplome-universite/diplome-modelisation-3d-3d-studio-max)

## Sommaire

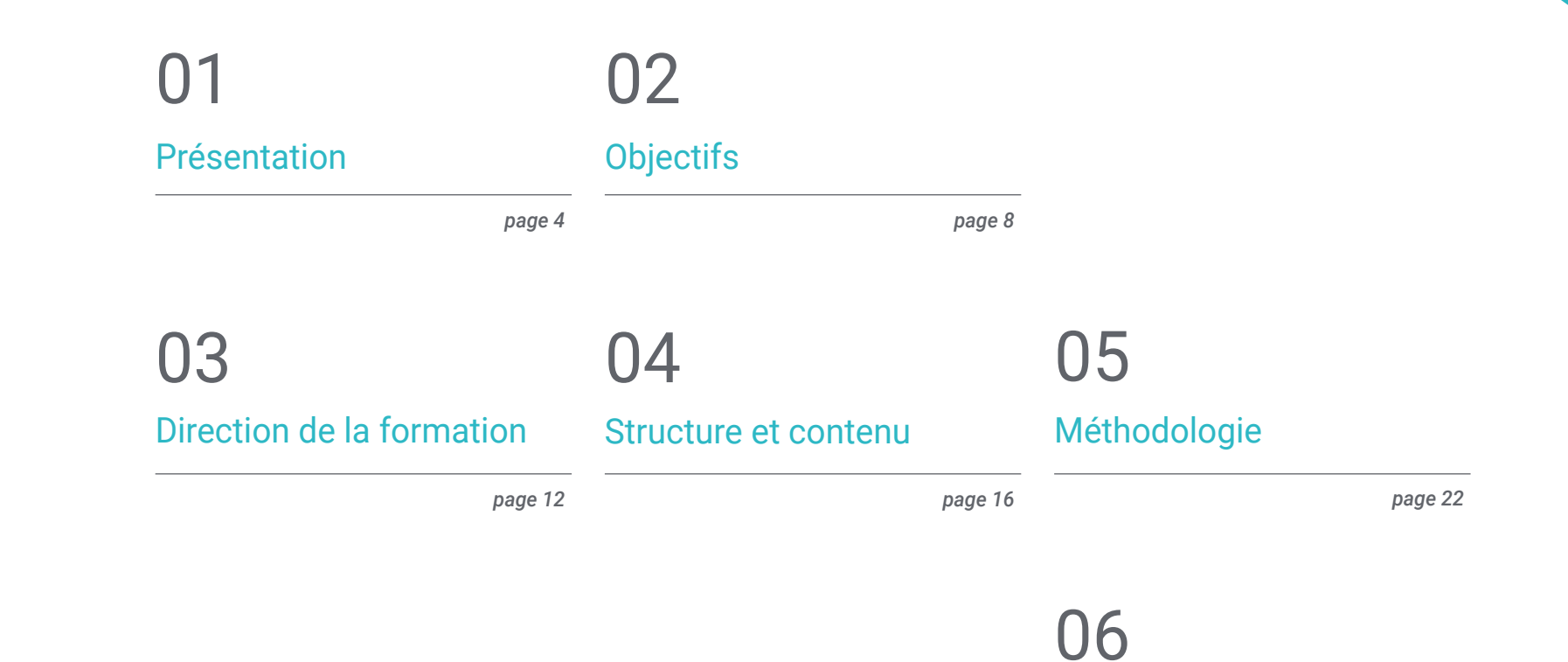

[Diplôme](#page-29-0)

*page 30*

## <span id="page-3-0"></span>Présentation 01

La modélisation tridimensionnelle est l'une des raisons pour lesquelles l'industrie graphique des jeux vidéo a été révolutionnée. Alors qu'il n'y a pas si longtemps, les décors, les personnages et les formes étaient plutôt plats et bidimensionnels, les jeux sur écran se distinguent aujourd'hui par leurs effets très réalistes, en grande partie grâce à l'incorporation de la conception 3D et aux techniques et outils qui en découlent et qui donnent aux productions un plus grand sens de la réalité. 3D Studio Max est un programme leader dans le secteur de la conception graphique pour les jeux vidéo et l'animation, et savoir le maîtriser est fondamental dans le cursus d'un professionnel spécialisé dans ce domaine. Cette formation en ligne réunit les éléments nécessaires pour apprendre à le manier habilement.

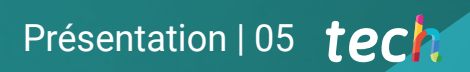

*Apprenez à faire de la modélisation 3D avec 3D Studio Max grâce à ce programme en ligne"* 

## tech 06 | Présentation

3D Studio Max est l'un des principaux programmes de création d'images, de graphiques et de formes pour les jeux vidéo, grâce à son efficacité, sa rapidité et sa simplicité, qui garantissent aux professionnels du secteur de travailler avec qualité dans leurs conceptions. Se spécialiser dans son utilisation, c'est donc s'ouvrir un avantage concurrentiel par rapport aux professionnels qui ne maîtrisent pas ce *software.* 

Ce Certificat Avancé en Modélisation 3D avec 3D Studio Max commence par passer en revue les fonctionnalités du programme, en termes d'interface, de contrôles et de ses paramètres les plus importants. Par la suite, le syllabus se concentre sur la reconnaissance de tous les types de modifications du programme afin d'être en mesure de faire face à toute modélisation qui pourrait être nécessaire.

Cette formation aborde également les questions de modélisation de rendu avec le moteur VRay, qui est une extension Autodesk permettant de créer des *rendus* hyperréalistes avec des matériaux propriétaires. L'utilisateur se penchera donc également sur la configuration de base de 3DS Max pour travailler avec VRay. Il explore également des astuces de modélisation sans avoir à modifier la géométrie de l'objet, pour obtenir un effet de surface plus arrondi.

Tous ces contenus sont disponibles en ligne, ce qui permet aux étudiants d'organiser leur temps et leur rythme d'apprentissage en fonction de leurs activités professionnelles. Grâce à la méthodologie du *relearning*, le parcours éducatif dispose des meilleures ressources pédagogiques pour les approfondir à votre rythme et selon le temps disponible.

Ce Certificat Avancé en Modélisation 3D avec 3D Studio Max contient le programme académique le plus complet et le plus actuel du marché. Les principales caractéristiques sont les suivantes:

- Le développement d'études de cas présentées par des experts en modélisation 3D avec 3D Studio Max
- Des contenus graphiques, schématiques et éminemment pratiques avec lesquels ils sont conçus fournissent des informations sanitaires essentielles à la pratique professionnelle
- Des exercices pratiques afin d'effectuer un processus d'auto-évaluation pour améliorer l'apprentissage
- Il met l'accent sur les méthodologies innovantes
- Des cours théoriques, des questions à l'expert, des forums de discussion sur des sujets controversés et un travail de réflexion individuel
- La possibilité d'accéder aux contenus depuis n'importe quel appareil fixe ou portable doté d'une connexion internet

*Apprenez tout ce que vous devez savoir sur la modélisation tridimensionnelle avec 3D Studio Max grâce à cet expert universitaire et spécialisez votre CV"* 

### Présentation | 07 tech

*Ce Certificat Avancé vous apprendra à faire le rendu de la modélisation avec le moteur VRay, une extension Autodesk, qui vous permettra de créer des rendus hyperréalistes"* 

Le programme comprend, dans son corps enseignant, des professionnels du secteur qui apportent à cette formation l'expérience de leur travail, ainsi que des spécialistes reconnus de grandes sociétés et d'universités prestigieuses.

Grâce à son contenu multimédia développé avec les dernières technologies éducatives, les spécialistes bénéficieront d'un apprentissage situé et contextuel. Ainsi, ils se formeront dans un environnement simulé qui leur permettra d'apprendre en immersion et de s'entrainer dans des situations réelles.

La conception de ce programme est basée sur l'Apprentissage par Problèmes. Ainsi l'étudiant devra essayer de résoudre les différentes situations de pratique professionnelle qui se présentent à lui tout au long du cursus. Pour ce faire, l'étudiant sera assisté d'un innovant système de vidéos interactives, créé par des experts reconnus.

*Apprenez à connaître le programme en profondeur, ses paramètres, ses commandes et son interface, afin de pouvoir l'utiliser efficacement dans vos projets professionnels.*

*Profitez de cette formation entièrement en ligne et apprenez en profondeur à votre rythme et à votre vitesse.*

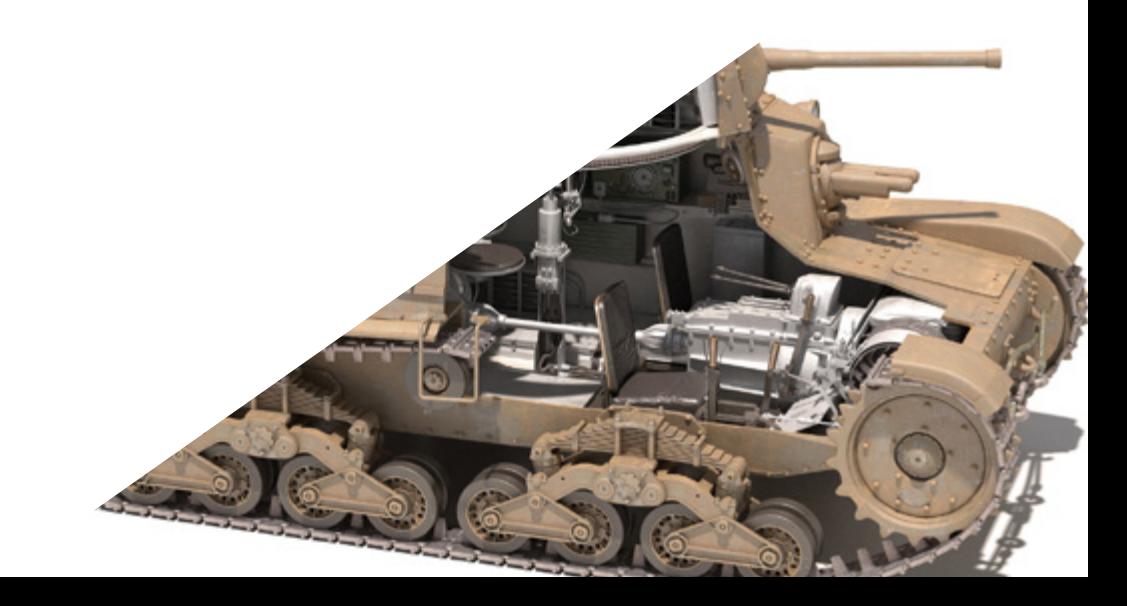

# <span id="page-7-0"></span>Objectifs 02

Afin d'offrir un plan d'études qui réponde aux exigences du domaine, l'objectif principal de cet Expert Universitaire est d'apprendre à modéliser en trois dimensions avec 3D Studio Max, ainsi qu'à rendre des productions avec le moteur VRay attribué au *software.* Pour cela, nous travaillons avec des objectifs différents pour chaque module qui compose cette formation, le premier visant à maîtriser les fonctionnalités et l'interface du programme, le second à apprendre les différentes manières d'éditer le programme, et enfin, à apprendre en profondeur le moteur VRay pour faire des rendus réalistes et apprendre à exporter les textures.

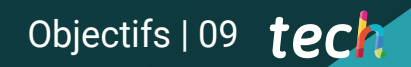

*Apprenez la modélisation tridimensionnelle avec 3DS Max et le rendu de modèles avec le moteur VRay pour obtenir des rendus hyperréalistes"* 

112400

## tech 10 | Objectifs

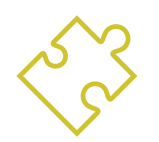

### Objectifs généraux

- Connaître en profondeur toutes les étapes de la création d'une modélisation 3D professionnelle
- Connaître et comprendre en détail le fonctionnement des textures et leur influence sur la modélisation
- Maîtriser plusieurs programmes axés sur la modélisation, la texturation et le temps réel utilisés dans le monde professionnel d'aujourd'hui
- Appliquer les connaissances acquises à la résolution de problèmes de modélisation
- Savoir organiser et contrôler le temps passé sur une modélisation 3D complète, apprendre à valoriser son travail face à d'éventuels travaux.
- Connaître les dernières mises à jour dans le monde de la modélisation et des jeux vidéo, apprendre les outils les plus récents et les plus utilisés de chaque programme
- Utilisez de manière experte les connaissances acquises pour créer vos propres projets et étoffer intelligemment votre portfolio
- Développer les ressources de chaque programme pour obtenir le meilleur effet pour votre modélisation
- Être professionnellement capable d'organiser un temps de travail adéquat pour un emploi
- Résoudre des problèmes complexes et prendre des décisions responsables

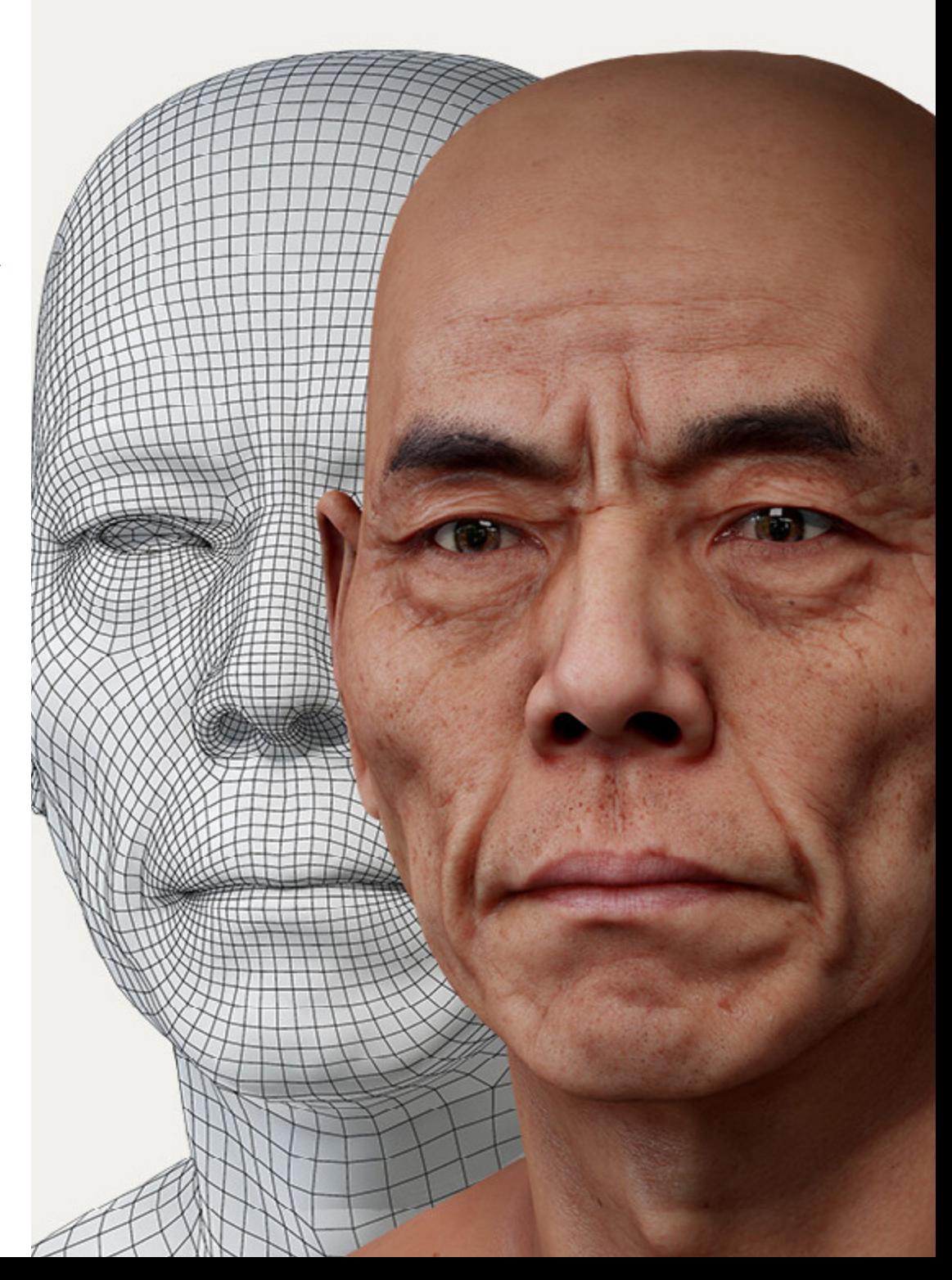

## Objectifs spécifiques

### Module 1. Modélisation 3d avec 3ds max

- Acquérir une connaissance approfondie des fonctionnalités du programme 3DS Max
- Acquérir une connaissance approfondie de l'interface du programme et de ses contrôles
- Transformer la géométrie pour obtenir la forme souhaitée de la manière la plus rapide et la plus efficace
- Découvrez tous les effets des modificateurs et apprenez à les combiner pour obtenir un meilleur effet
- Comprendre les opérations booléennes et savoir les utiliser à son avantage
- Utilisez des éléments 2D pour les combiner avec nos éléments 3D afin de créer des formes plus efficacement

### Module 2. Modélisation 3D avec 3DS max avancé

- Apprenez en profondeur les deux formes de montage et utilisez-les en fonction du type de modélisation ou de l'objectif
- Connaître tous les types d'édition de programmes pour créer tout type de modélisation proposé par l'utilisateur
- Personnalisez le programme pour l'utiliser de la manière la plus rapide et la plus efficace pour chaque professionnel
- Connaître et utiliser les outils les plus Avancées du programme
- Introduction aux plugins et aux scripts pour les utiliser à des fins de modélisation

### Module 3. Rendu avec le moteur VRay dans 3DS Max

- Connaître en profondeur le moteur VRay affecté au programme 3DS Max
- Configurez les options de rendu pour affecter le moteur de rendu de votre choix
- Connaître les matériaux propres à VRay et la façon de les utiliser par le biais de nodales
- Migration des textures créées dans Substance Painter vers le moteur VRay
- Configuration de l'éclairage de sa scène VRay
- Donner plus de détails à notre modèle sans devoir modifier ou ajouter de la géométrie
- Positionnez intelligemment notre modèle et notre caméra pour créer une scène intéressante
- Effectuer des rendus statiques et animés de son modèle

*Utilisez les paramètres les plus avancés du logiciel 3D Studio Max et créez des conceptions qui se distinguent des autres"* 

## <span id="page-11-0"></span>Direction de la formation 03

Le Certificat Avancé en Modélisation 3D avec 3D Studio Max a été conçu par des experts en la matière, qui ont une carrière professionnelle consolidée et une grande expérience dans le secteur. Ce sont des professionnels de valeur qui mettent à la disposition de l'étudiant toutes leurs connaissances et leur volonté de faciliter l'apprentissage. Pendant la formation, l'utilisateur sera accompagné à tout moment par le personnel enseignant et apprendra non seulement dans une dimension théorique, mais aussi dans une dimension pratique et professionnelle, car il développera également un sens critique et artistique.

## Direction de la formation | 13 tech

*Développez-vous professionnellement avec les meilleurs experts en modélisation tridimensionnelle et apprenez non seulement de la théorie et de la pratique, mais aussi de leur expérience et de leur parcours"* 

e

 $\circ$ 

 $\circ$ 

## tech 14 | Direction de la formation

### Direction

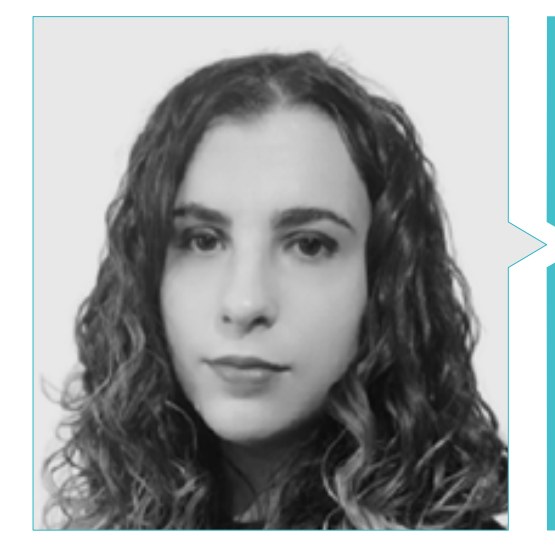

### Mme. Sanches Lalaguna, Ana

- Concepteur 3D à Lalaguna Studio
- Généraliste 3D chez NeuroDigital Technologies
- Modéliste indépendant de figurines de jeux vidéo
- Artiste 3D et responsable de la narration dans le jeu vidéo "A Rising Bond" (InBreak Studios)
- Master en Art et Design des jeux vidéo (U-tad)
- Diplôme de réalisation de films d'animation 2D et 3D (ESDIP)
- Vainqueur du prix de la Meilleure Narration et nominé pour le Meilleur Jeu et le Meilleur Art aux PlayStation Awards

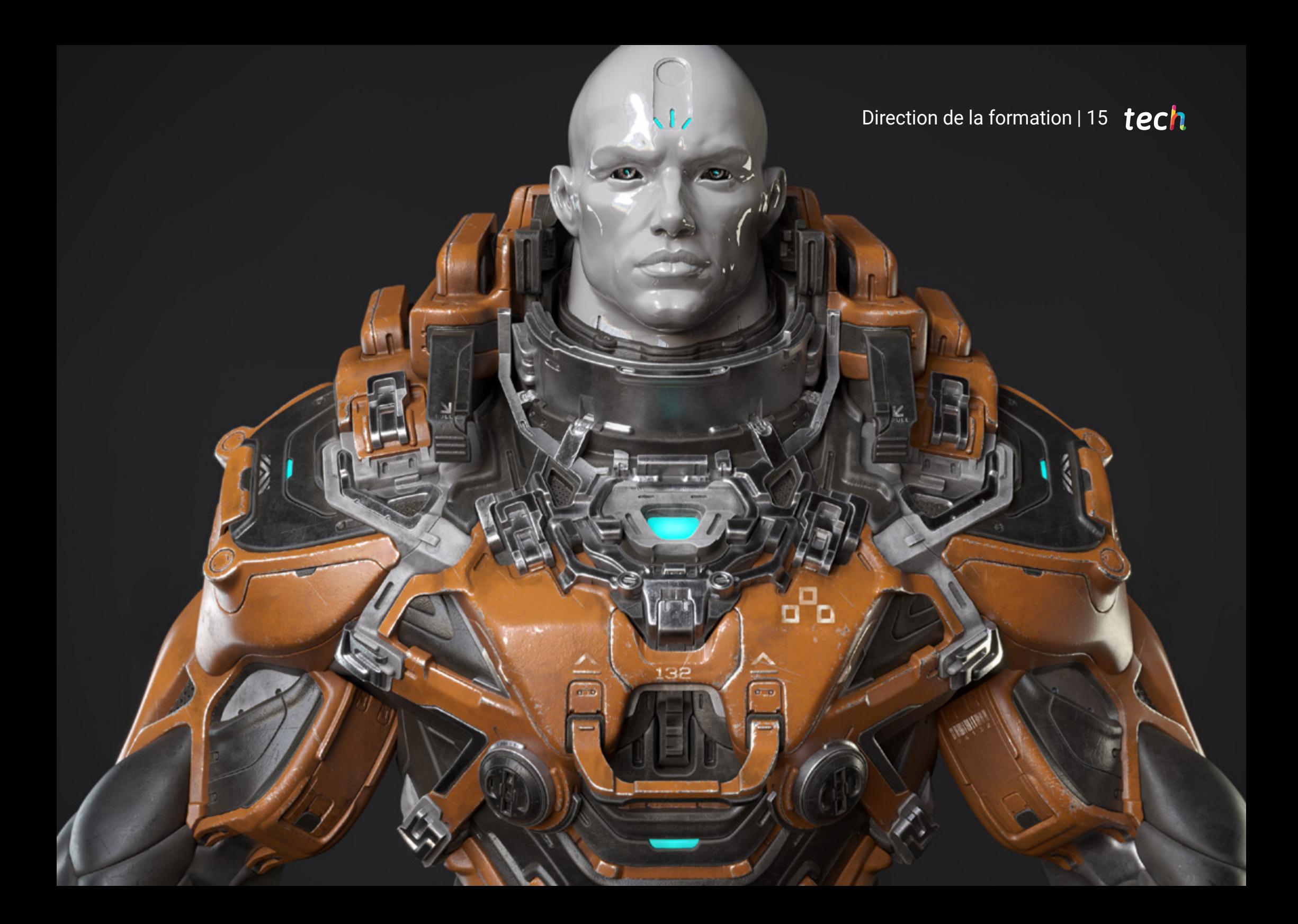

## <span id="page-15-0"></span>Structure et contenu 04

Le contenu de ce Certificat Avancé est divisé en 3 modules, eux-mêmes conçus pour être suivis sur 6 mois. Chacune ayant un objectif différent, la structure va des termes et concepts les plus introductifs et conceptualisants, à ceux plus concrets et avancés. Les modules contiennent 10 sous-sections afin de rendre le contenu plus facilement gérable.

*Cette qualification est divisée en 3 modules qui vous mèneront des concepts les plus introductifs aux concepts les plus avancés et concrets, l'apprentissage sera donc progressif"* 

### Module 1. Modélisation 3D avec 3DS Max

- 1.1. Modélisation 3D avec 3D Max
	- 1.1.1. Orbite, fenêtres et vues
	- 1.1.2. Modes d'affichage de la géométrie
	- 1.1.3. Steering Wheels
- 1.2. Transformations et géométrie
	- 1.2.1. Transformations Interactives et Paramétriques
	- 1.2.2. Primitives standard et Étendues
	- 1.2.3. Transformation d'échelle
	- 1.2.4. Select and Place / Select and Rotate
	- 1.2.5. Alignement et symétrie
- 1.3. Opérations principales
	- 1.3.1. Duplication, Sélection interactive et Groupes et éléments de sélection
	- 1.3.2. Capas, Grid, Snap et Point de Pivot
	- 1.3.3. Liens, systèmes de coordonnées, actions, vues et géométrie isolée
- 1.4. Modificateurs paramétriques
	- 1.4.1. Bend, Taper, Skew y Twist
	- 1.4.2. Stretch et Squeeze
	- 1.4.3. Ripple, Wave et Noise
	- 1.4.4. Spherify, Lattice et Mirror
	- 1.4.5. Push et Relax
	- 1.4.6. Slice, Shell et CapHoles
- 1.5. Modificateurs de déformation libres
	- 1.5.1. Modificateurs FFD
	- 1.5.2. FFD Cyl
	- 1.5.3. FFD Box
- 1.6. Objets de composition
	- 1.6.1. Opérations booléennes Booléen et ProBooléen
	- 1.6.2. Dispersion d'objets Scatter
	- 1.6.3. Morphisme Morph
- 1.7. Formes 2D Splines
	- 1.7.1. Splines et ses options
	- 1.7.2. La ligne Vertex et les types
	- 1.7.3. Subobjeto Vértice, Segmento et Spline
- 1.8. Formes 2D Splines avancé
	- 1.8.1. Spline éditable et utilisation de Grid et Snap pour créer des formes 2D
	- 1.8.2. Modificateurs paramétriques, FFD et Booleans avec Splines
	- 1.8.3. Splines étendues et la section
- 1.9. Modificateurs de Spline
	- 1.9.1. Extrude
	- 1.9.2. Bevel
	- 1.9.3. Sweep
	- 1.9.4. Lathe
- 1.10. Objets de composition. Splines
	- 1.10.1. Loft
	- 1.10.2. Terrain
	- 1.10.3. Shape Merge

### Module 2. Modélisation 3D avancée avec 3DS Max

- 2.1. Modification du maillage Montage polygonal
	- 2.1.1. Édition Poligona EditablePoly et EditPoly
	- 2.1.2. Panels, sélection et sélection flexible
	- 2.1.3. Modificador TurboSmooth, MeshSmooth et HSDS
- 2.2. Modification du maillage Géométrie
	- 2.2.1. Modification des sommets, des arêtes et des bords
	- 2.2.2. Modification des polygones, des éléments et des géométries
	- 2.2.3. Géométrie. Plans de coupe et résolution ajoutée
- 2.3. Modification du maillage Groupes de sélection
	- 2.3.1. Alignement et Visibilité de la géométrie
	- 2.3.2. Sélection SubObjets, IDs material et Groupes de lissage
	- 2.3.3. Subdivision de la surface et Coloration des Sommets

### Structure et contenu | 19 tech

- 2.4. Modification du maillage Surface
	- 2.4.1. Déplacement de la géométrie et pinceau de déformation
	- 2.4.2. Flat Mode et EditableMesh
	- 2.4.3. Splines + Surface
- 2.5. Modification avancée du maillage
	- 2.5.1. EditablePatch
	- 2.5.2. Model Sheet et Setup pour la modélisation
	- 2.5.3. Symétrie. Traçage et Symétrie
- 2.6. Personnalisation de l'utilisateur
	- 2.6.1. Outil Display Floater et Panel Display
	- 2.6.2. Propriétés d'Objet et Préférences
	- 2.6.3. Personnalisation de l'interface utilisateur Raccourcis, menus et couleurs
	- 2.6.4. Configuration de la visionneuse
- 2.7. Distribution des objets
	- 2.7.1. Vue orthographique
	- 2.7.2. Outil d'espacement et SnapShot
	- 2.7.3. Outil de clonage et d'alignement
	- 2.7.4. Matrices. Array
- 2.8. Opérations géométriques
	- 2.8.1. Combinaison polygonale et paramétrique
	- 2.8.2. Combinaison de polygones et de formes
	- 2.8.3. Combinaison polygonale et booléenne
	- 2.8.4. Combinaison polygonale, spline, paramétrique et booléenne
- 2.9. Autres outils
	- 2.9.1. Loops, restrictions et division des bordures
	- 2.9.2. Isoline et modificateurs d'affaissement
	- 2.9.3. Compteur de polygones et types d'optimisation
- 2.10. Plugins et Scripts
	- 2.10.1. Plugins et Scripts. Grass-o-matic
	- 2.10.2. Création d'herbes et de fibres avec Grass-o-matic
	- 2.10.3. Plugin Greeble
	- 2.10.4. Script Voronoi. Fracture

## tech 20 | Structure et contenu

### Module 3. Rendu avec le moteur VRay dans 3DS Max

- 3.1. Affectation du moteur de rendu VRay
	- 3.1.1. Préparation de l'espace de rendu
	- 3.1.2. Options de configuration du rendu et affectation du rendu
	- 3.1.3. Optimiser le temps de rendu
- 3.2. Éclairage et création de lumière
	- 3.2.1. Éclairage à 3 points
	- 3.2.2. Configuration de l'éclairage
	- 3.2.3. Région de rendu
- 3.3. Création et application de matériaux
	- 3.3.1. Matériaux VRay
	- 3.3.2. Configuration des matériaux VRay
	- 3.3.3. Self-Illumination
- 3.4. Substance Painter vers VRay
	- 3.4.1. Connexion de nodale et des paramètres des matériaux
	- 3.4.2. Exporter les présélections
	- 3.4.3. Configuration des matériaux intelligents sous VRay
- 3.5. Détails et positionnement dans la scène
	- 3.5.1. Application d'ombres en fonction de la position du modèle
	- 3.5.2. Ajuster le modèle et la silhouette
	- 3.5.3. Base en métal
- 3.6. Arrondi des surfaces
	- 3.6.1. VRayEdgeTex
	- 3.6.2. Fonctionnalité et configuration
	- 3.6.3. Rendu avec et sans arrondi
- 3.7. Champ de vision
	- 3.7.1. La Caméra et le Plan
	- 3.7.2. Ouverture de la caméra

### Structure et contenu | 21 tech

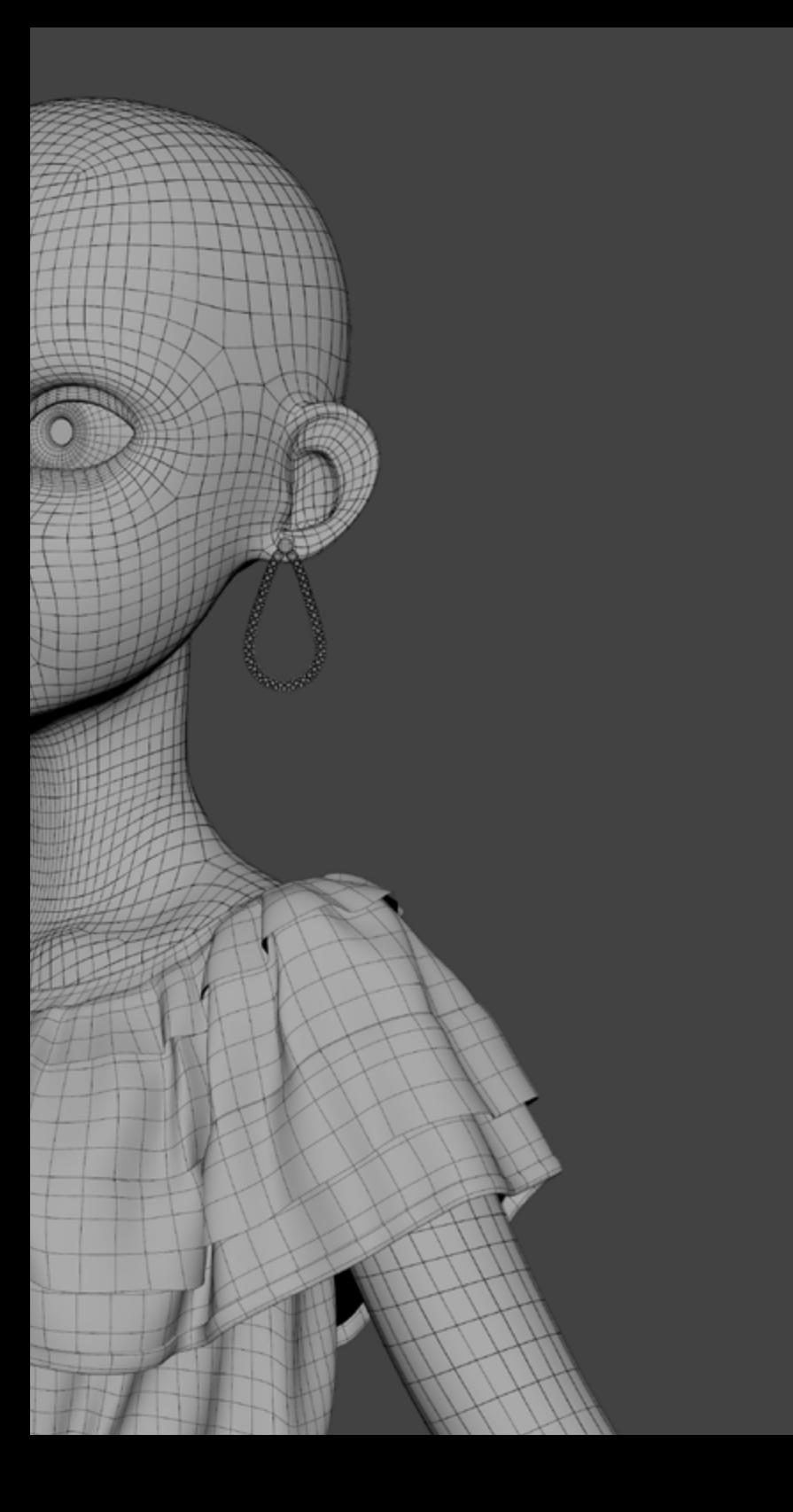

- 3.7.3. Champ de vision
- 3.8. Occlusion ambiante et Illumination Globale
	- 3.8.1. GI et Render Elements
	- 3.8.2. VRayExtraTex et VrayDirt
	- 3.8.3. Multiplicateur d'illumination globale
- 3.9. Rendu d'un cadre statique
	- 3.9.1. Ajuster les valeurs de Rendu
	- 3.9.2. Sauvegarder le rendu final
	- 3.9.3. Composition de l'Ambient Occlusion
- 3.10. Rendu d'une séquence
	- 3.10.1. Animation de la caméra
	- 3.10.2. Options de rendu pour la séquence
	- 3.10.3. Montage du cadre de la séquence

*Cette formation en ligne vous permettra d'actualiser vos connaissances et de spécialiser votre carrière professionnelle dans la conception de graphiques et d'images pour les jeux vidéo"* 

## <span id="page-21-0"></span>Méthodologie 05

Ce programme de formation offre une manière différente d'apprendre. Notre méthodologie est développée à travers un mode d'apprentissage cyclique: *el Relearning*.

Ce système d'enseignement est utilisé, par exemple, dans les écoles de médecine les plus prestigieuses du monde et a été considéré comme l'un des plus efficaces par des publications de premier plan telles que le *New England Journal of Medicine.*

*Découvrez le Relearning, un système qui abandonne l'apprentissage linéaire conventionnel pour vous emmener à travers des systèmes d'enseignement cycliques: une façon d'apprendre qui s'est avérée extrêmement efficace, en particulier dans les matières qui nécessitent une mémorisation"* 

## tech 24 | Méthodologie

### À TECH, nous utilisons la méthode des cas

Notre programme propose une méthode révolutionnaire de développement des compétences et des connaissances. Notre objectif est de renforcer les compétences dans un contexte changeant, compétitif et exigeant.

66

*Avec TECH, vous pourrez découvrir une façon d'apprendre qui fait avancer les fondations des universités traditionnelles du monde entier"*

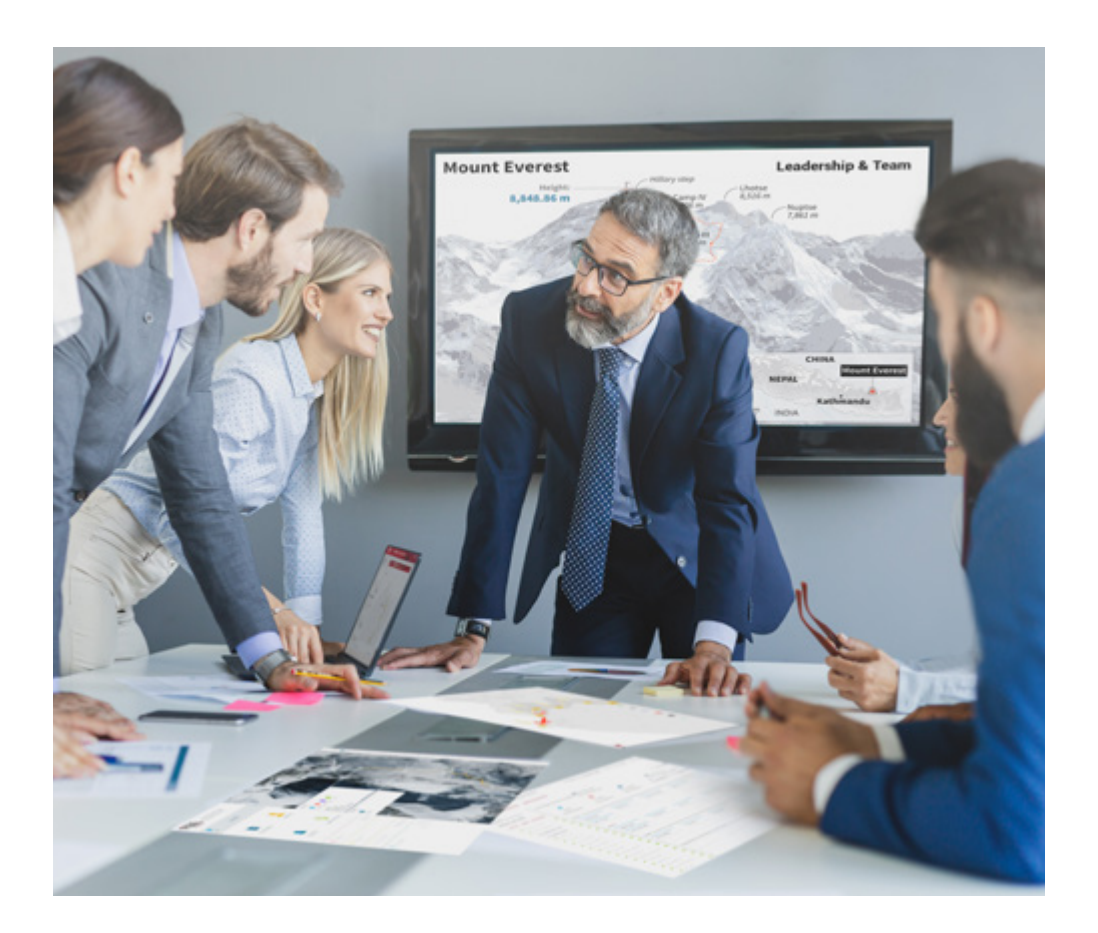

*Vous bénéficierez d'un système d'apprentissage basé sur la répétition, avec un enseignement naturel et progressif sur l'ensemble du cursus.*

## Méthodologie | 25 tech

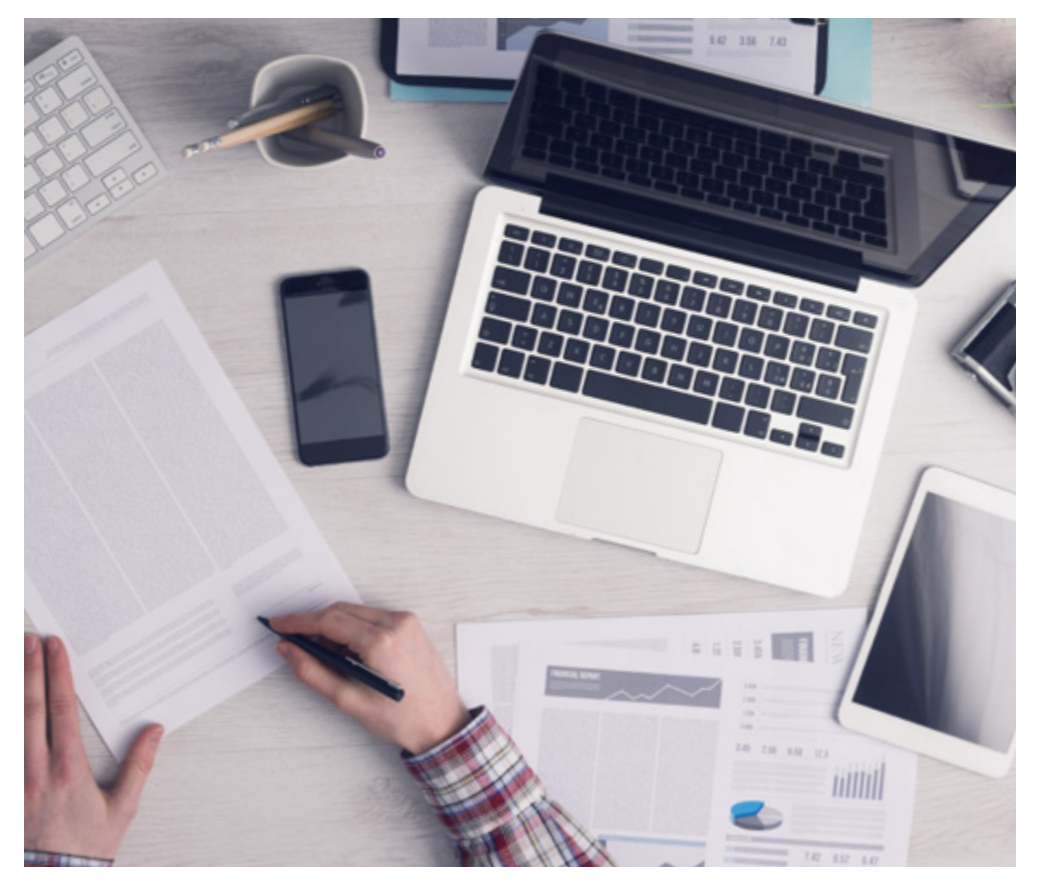

*L'étudiant apprendra, par le biais d'activités collaboratives et de cas réels, à résoudre des situations complexes dans des environnements commerciaux réels.*

### Une méthode d'apprentissage innovante et différente

Cette formation TECH est un programme d'enseignement intensif, créé de toutes pièces, qui propose les défis et les décisions les plus exigeants dans ce domaine, tant au niveau national qu'international. Grâce à cette méthodologie, l'épanouissement personnel et professionnel est stimulé, faisant ainsi un pas décisif vers la réussite. La méthode des cas, technique qui constitue la base de ce contenu, permet de suivre la réalité économique, sociale et professionnelle la plus actuelle.

> *Notre programme vous prépare à relever de nouveaux défis dans des environnements incertains et à réussir votre carrière"*

La méthode du cas a été le système d'apprentissage le plus utilisé dans les meilleures écoles de commerce du monde depuis qu'elles existent. Développée en 1912 pour que les étudiants en Droit n'apprennent pas seulement le droit sur la base d'un contenu théorique, la méthode des cas consiste à leur présenter des situations réelles complexes afin qu'ils prennent des décisions éclairées et des jugements de valeur sur la manière de les résoudre. Elle a été établie comme méthode d'enseignement standard à Harvard en 1924.

66

Face à une situation donnée, que doit faire un professionnel? C'est la question à laquelle nous vous confrontons dans la méthode des cas, une méthode d'apprentissage orientée vers l'action. Pendant 4 ans, vous serez confronté à de multiples cas réels. Vous devrez intégrer toutes vos connaissances, faire des recherches, argumenter et défendre vos idées et vos décisions.

## 26 | Méthodologie

### Relearning Methodology

TECH combine efficacement la méthodologie des études de cas avec un système d'apprentissage 100% en ligne basé sur la répétition, qui associe 8 éléments didactiques différents dans chaque leçon.

Nous enrichissons l'Étude de Cas avec la meilleure méthode d'enseignement 100% en ligne: le Relearning.

> *En 2019, nous avons obtenu les meilleurs résultats d'apprentissage de toutes les universités en ligne du monde.*

À TECH, vous apprendrez avec une méthodologie de pointe conçue pour former les managers du futur. Cette méthode, à la pointe de la pédagogie mondiale, est appelée Relearning.

Notre université est actuellement université hispanophone à posséder la licence l'autorisant à utiliser la méthode d'apprentissage Relearning. En 2019, nous avons réussi à améliorer les niveaux de satisfaction globale de nos étudiants (qualité de l'enseignement, qualité des supports, structure des cours, objectifs...) par rapport aux indicateurs de la meilleure université en ligne.

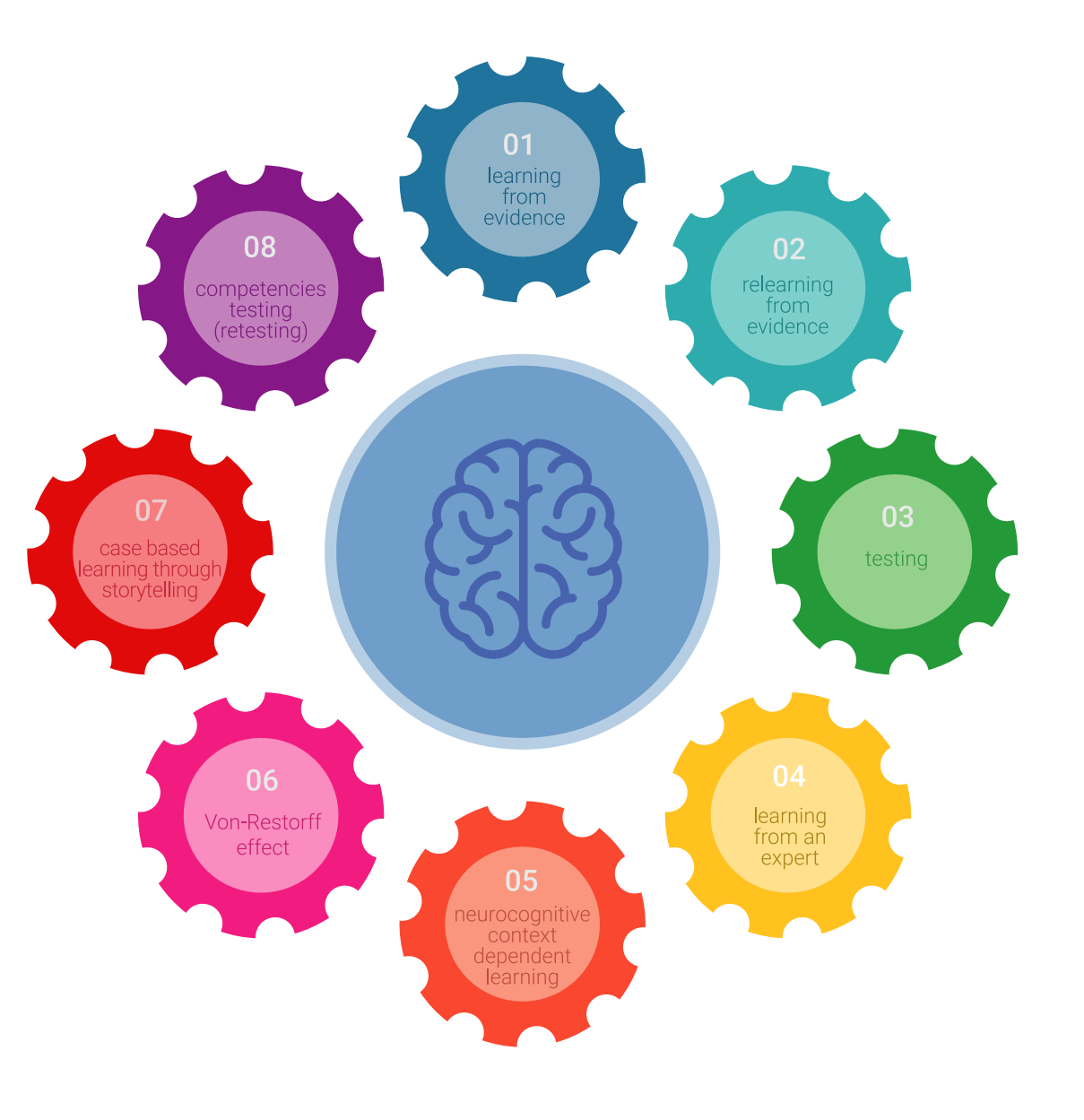

### Méthodologie | 27 tech

Dans notre programme, l'apprentissage n'est pas un processus linéaire mais il se déroule en spirale (nous apprenons, désapprenons, oublions et réapprenons). Par conséquent, ils combinent chacun de ces éléments de manière concentrique. Grâce à cette méthodologie, nous avons formé plus de 650.000 diplômés universitaires avec un succès sans précédent et ce dans toutes les spécialités aussi divers que la biochimie, la génétique, la chirurgie, le droit international, les compétences en matière de gestion, les sciences du sport, la philosophie, le droit, l'ingénierie, le journalisme, l'histoire ou les marchés et instruments financiers. Tout cela dans un environnement très exigeant, avec un corps étudiant universitaire au profil socioéconomique élevé et dont l'âge moyen est de 43,5 ans.

> *Le Relearning vous permettra d'apprendre plus facilement et de manière plus productive tout en développant un esprit critique, en défendant des arguments et en contrastant des opinions: une équation directe vers le succès.*

À partir des dernières preuves scientifiques dans le domaine des neurosciences, non seulement nous savons comment organiser les informations, les idées, les images et les souvenirs, mais nous savons aussi que le lieu et le contexte dans lesquels nous avons appris quelque chose sont fondamentaux pour notre capacité à nous en souvenir et à le stocker dans l'hippocampe, pour le conserver dans notre mémoire à long terme.

De cette façon, et dans ce que l'on appelle Neurocognitive context-dependent e-learning les différents éléments de notre programme sont liés au contexte dans lequel le participant développe sa pratique professionnelle.

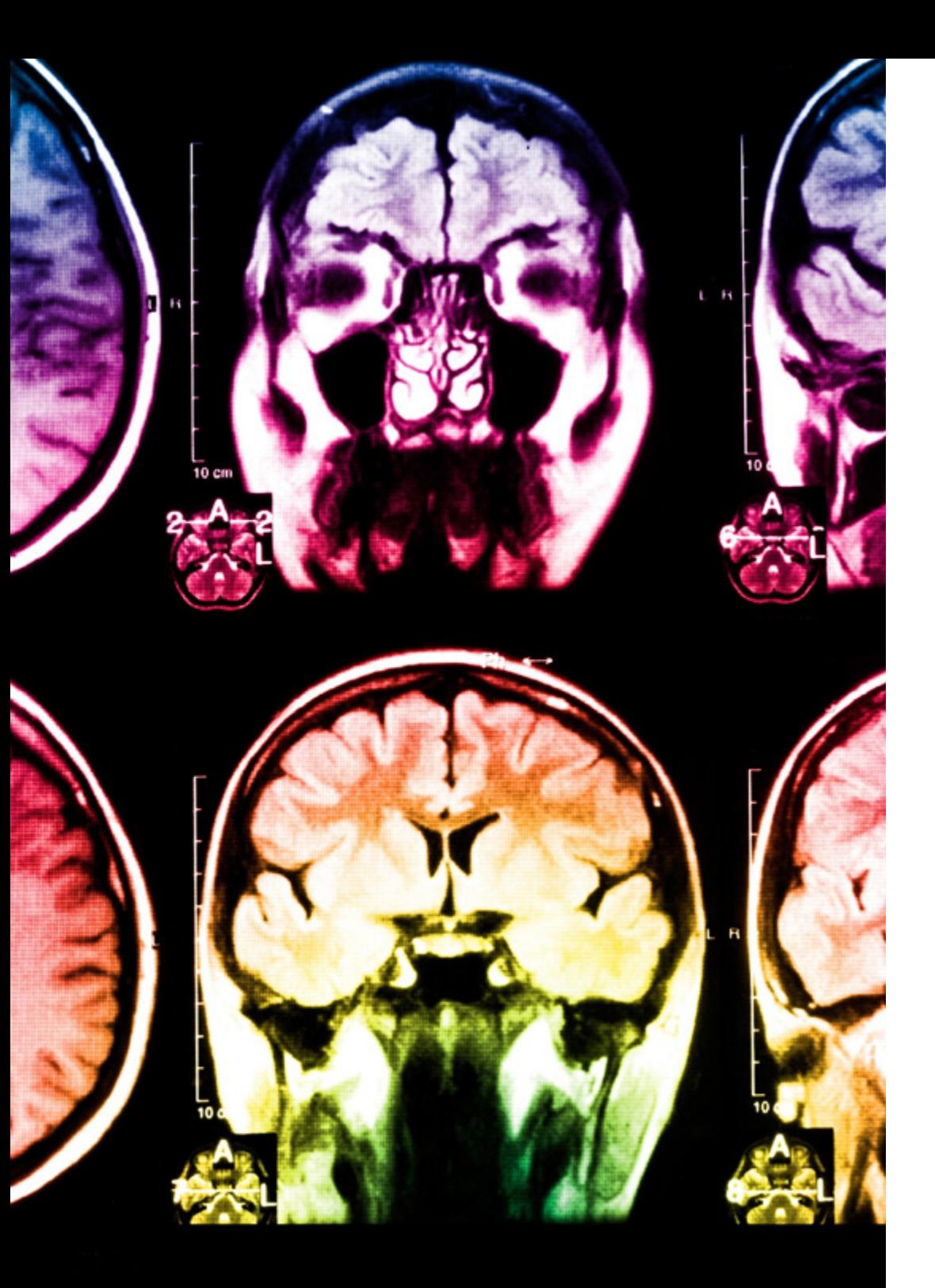

## 28 | Méthodologie

Dans ce programme, vous aurez accès aux meilleurs supports pédagogiques élaborés spécialement pour vous:

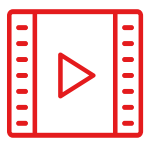

#### **Support d'étude**

Tous les contenus didactiques sont créés par les spécialistes qui enseignent les cours. Ils ont été conçus en exclusivité pour la formation afin que le développement didactique soit vraiment spécifique et concret.

Ces contenus sont ensuite appliqués au format audiovisuel, pour créer la méthode de travail TECH en ligne. Tout cela, élaboré avec les dernières techniques afin d'offrir des éléments de haute qualité dans chacun des supports qui sont mis à la disposition de l'apprenant.

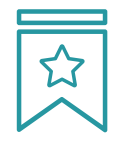

### **Cours magistraux**

Il existe de nombreux faits scientifiques prouvant l'utilité de l'observation par un tiers expert.

La méthode "Learning from an Expert" renforce les connaissances et la mémoire, et génère de la confiance pour les futures décisions difficiles.

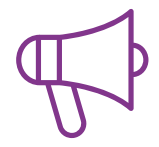

#### **Pratique des aptitudes et des compétences**

Vous réaliserez des activités de développement des compétences et des compétences spécifiques dans chaque domaine thématique. Pratiques et dynamiques pour acquérir et développer les compétences et aptitudes qu'un spécialiste doit développer dans le cadre de la mondialisation dans laquelle nous vivons.

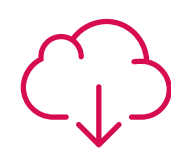

#### **Bibliographie complémentaire**

Articles récents, documents de consensus, guides internationaux et autres supports. Dans la bibliothèque virtuelle de TECH, l'étudiant aura accès à tout ce dont il a besoin pour compléter sa formation.

**10%**

**8%**

## Méthodologie | 29 tech

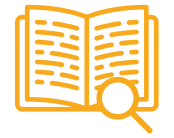

#### **Case Studies**

Ils réaliseront une sélection des meilleures études de cas choisies spécifiquement pour ce diplôme. Des cas présentés, analysés et tutorés par les meilleurs spécialistes de la scène internationale.

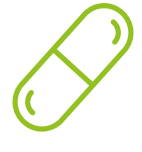

### **Résumés interactifs**

Nous présentons les contenus de manière attrayante et dynamique dans des dossiers multimédias comprenant des fichiers audios, des vidéos, des images, des diagrammes et des cartes conceptuelles afin de consolider les connaissances.

Ce système unique de formation à la présentation de contenus multimédias a été récompensé par Microsoft en tant que "European Success Story".

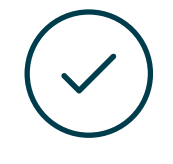

#### **Testing & Retesting**

Nous évaluons et réévaluons périodiquement vos connaissances tout au long du programme, par le biais d'activités et d'exercices d'évaluation et d'auto-évaluation: vous pouvez ainsi constater vos avancées et savoir si vous avez atteint vos objectifs.

**4%**

**3%**

**25%**

**20%**

# <span id="page-29-0"></span>Diplôme 06

Le Certificat Avancé en Modélisation 3D avec 3D Studio Max vous garantit, en plus de la formation la plus rigoureuse et la plus actuelle, l'accès à un diplôme universitaire de Certificat Avancé délivré par TECH Université Technologique.

Diplôme | 31 tech

*Finalisez cette formation avec succès et recevez votre diplôme sans avoir à vous soucier des déplacements ou des démarches administratives"*

## tech 32 | Diplôme

Ce Certificat Avancé en Modélisation 3D avec 3D Studio Max contient le programme le plus complet et le plus à jour du marché.

Après avoir réussi l'évaluation, l'étudiant recevra par courrier postal\* avec accusé de réception son correspondant diplôme de Certificat Avancé délivré par TECH Université Technologique.

Le diplôme délivré par TECH Université Technologique indiquera la note obtenue lors du Certificat Avancé, et répond aux exigences communément demandées par les bourses d'emploi, les concours et les commissions d'évaluation des carrières professionnelles.

Diplôme: Certificat Avancé en Modélisation 3D avec 3D Studio Max N.º d'heures officielles: 450 h.

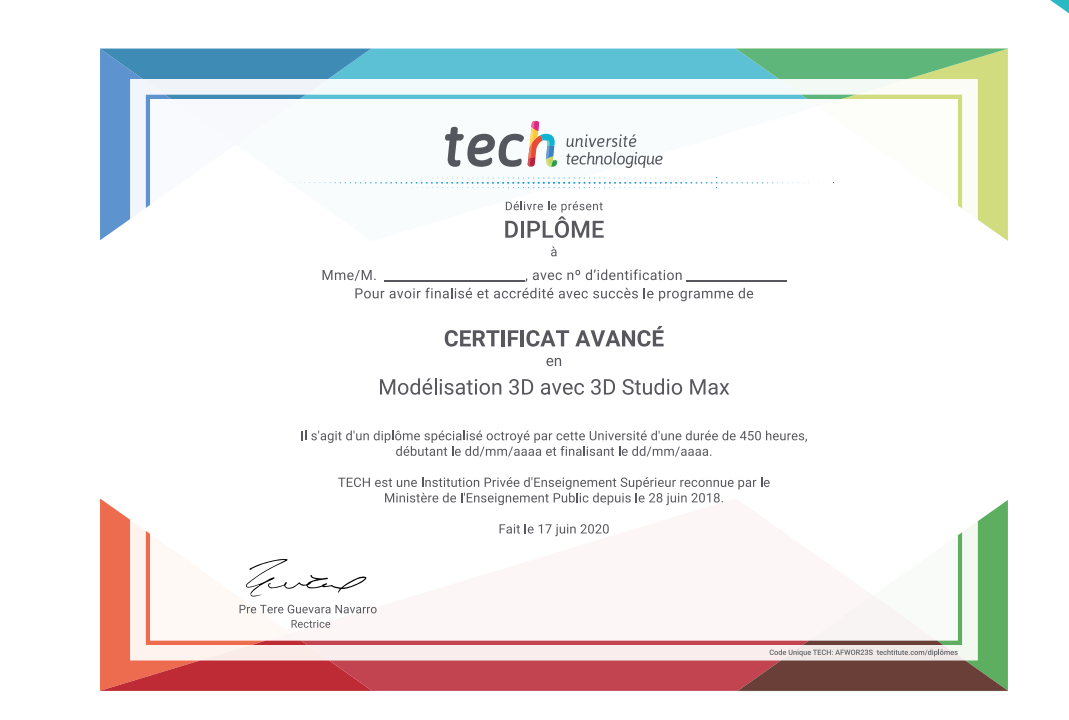

\*Si l'étudiant souhaite que son diplôme version papier possède l'Apostille de La Haye, TECH EDUCATION fera les démarches nécessaires pour son obtention moyennant un coût supplémentaire.

tech université Certificat Avancé Modélisation 3D avec 3D Studio Max » Modalité: en ligne » Durée: 6 mois » Qualification: TECH Université Technologique » Intensité: 16h/semaine » Horaire: à votre rythme » Examens: en ligne

## Certificat Avancé Modélisation 3D avec 3D Studio Max

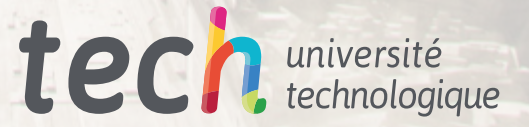